## Capture d'écran

## Son [p] GS

Fiche 1 :

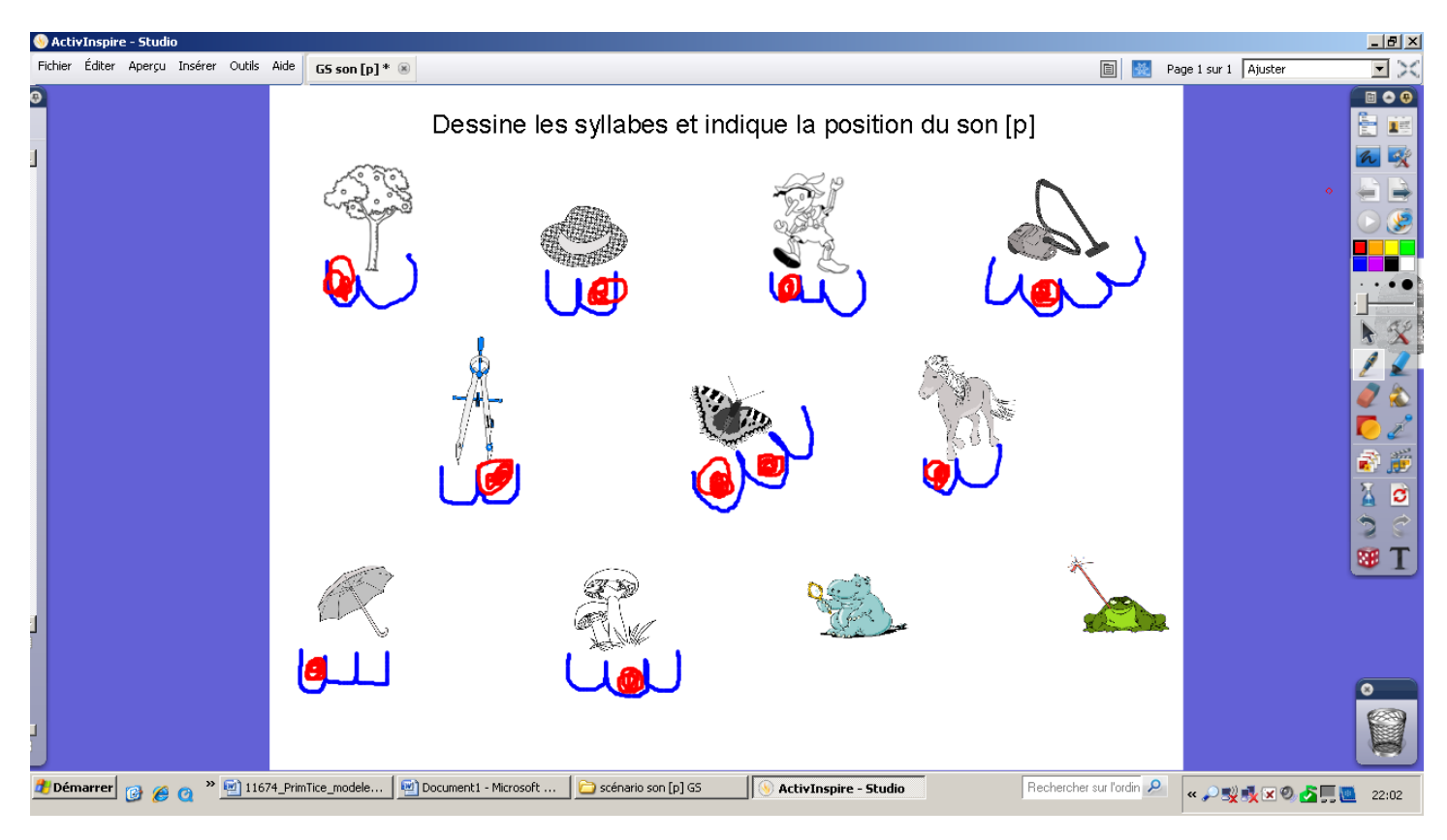

## Fiche 2 :

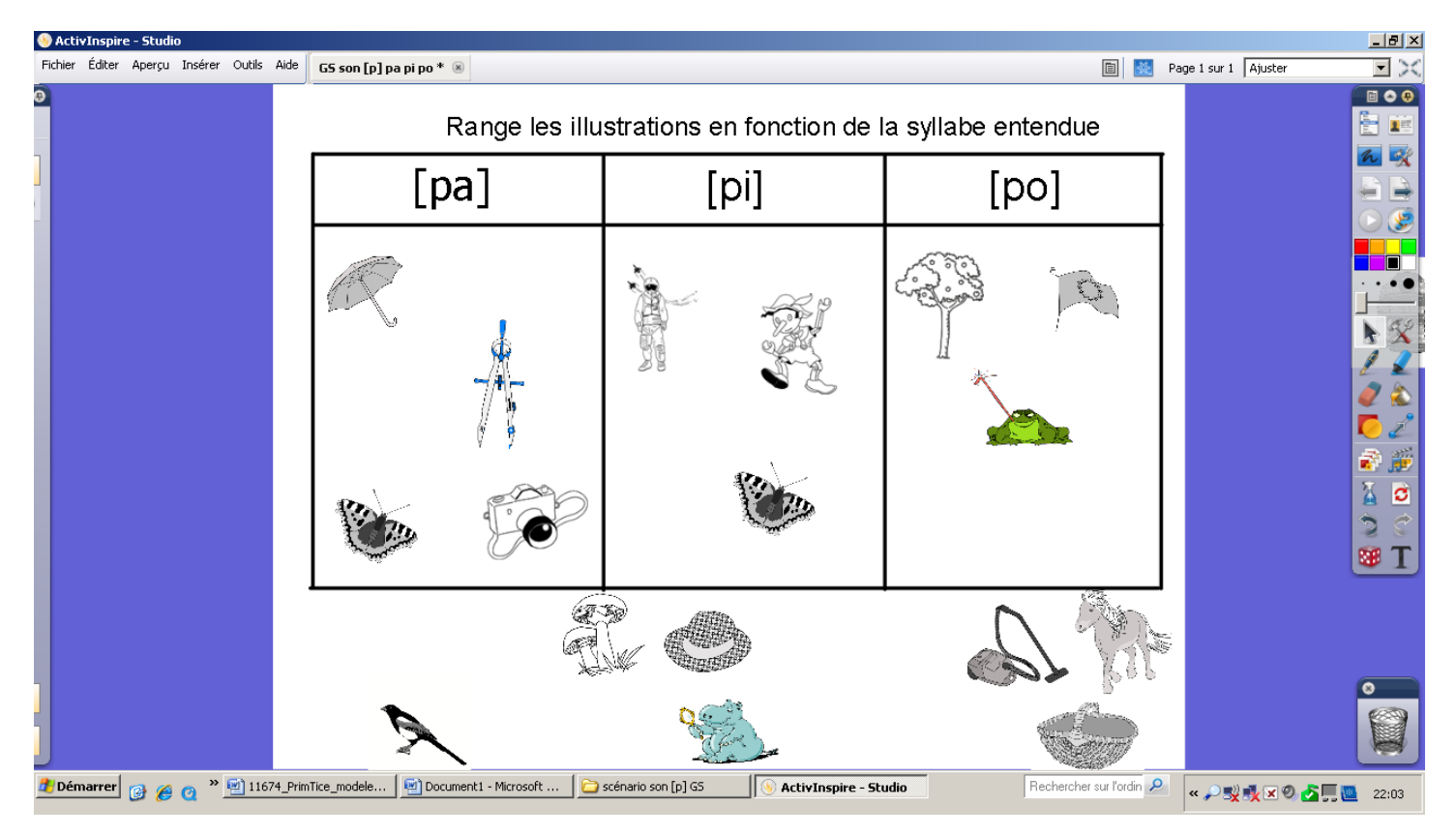